# Florida PALM

Planning, Accounting, and Ledger Management

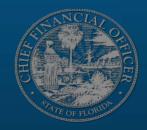

# CHANGE CHAMPION NETWORK Town Hall

SEPTEMBER 8, 2022

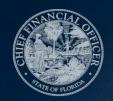

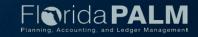

### Agenda

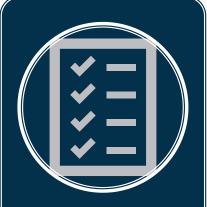

### PROJECT UPDATES

Requirements Review
IW Assessment
Personalized Agency
Working Sessions

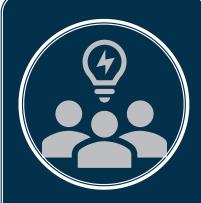

#### AGENCY EXCHANGE

Preparing for Personalized Agency Working Session

FWC and DOH

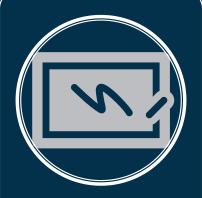

### RESOURCES FOR AGENCIES

**Process Mapping** 

Florida Digital Service

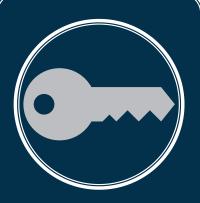

### FLAIR to Florida PALM Landscape

Understanding the Key Differences

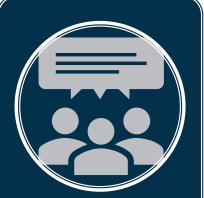

#### **NEXT STEPS**

Personalized Agency Working Sessions

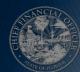

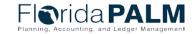

## PROJECT UPDATE

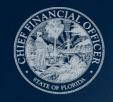

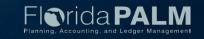

### **Project Update**

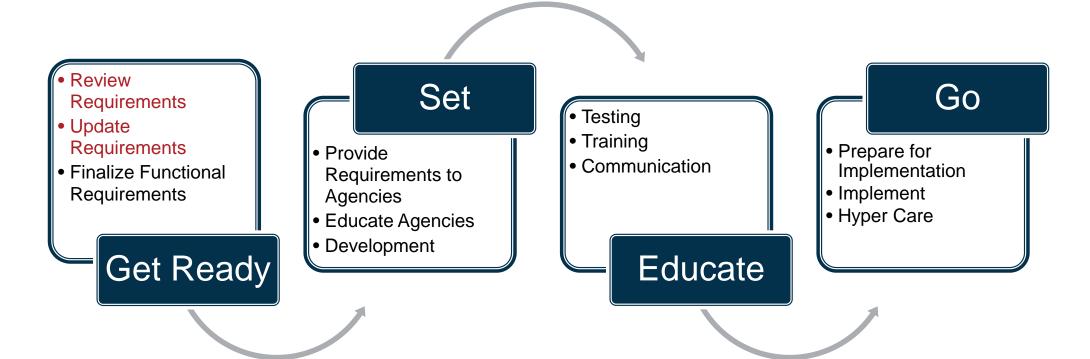

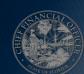

### Project Update Requirements Review

### In Progress

- FLAIR Requirements Reconciliation
- Personalized Agency Meetings
- Project Review of Requirements
- ✓ IV&V Review
- Treasury Calculations Audit
- ✓ IW Assessment

### To Be Completed

- Advisory Council Input
- ESC Decisions
- Confirm Requirements
- Document Customizations
- State Workforce Transformation Begins

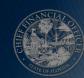

# Project Update

### **Information Warehouse Assessment**

- Data Warehouse & Business Intelligence Solution
  - Replace Information Warehouse
  - Self-service functionality
    - Standard reports
    - Ad-hoc reports & data extracts
    - Historical reporting
    - Business intelligence tools
- Gartner report expected by November 2022
- Stakeholder review & feedback
- Implementation to be concurrent with Financials & Payroll Waves

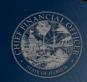

### **Project Update**

### **Personalized Agency Working Sessions**

- Sessions begin next week with FWC
- Focus is on understanding your agency unique processes
- Today's materials can help:
  - Peer Approaches
  - FLAIR to Florida PALM Differences
  - Questions to Consider

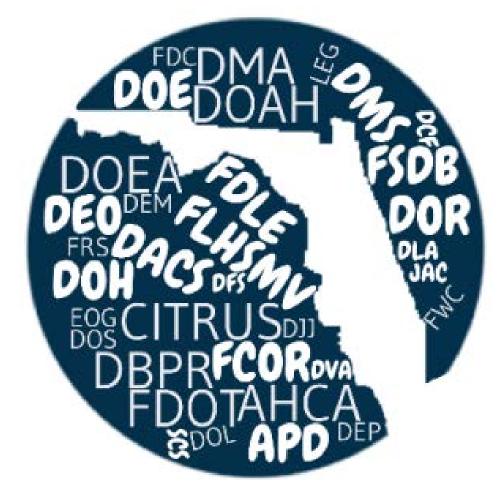

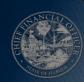

# PERSONALIZED AGENCY WORKING SESSIONS

AGENCY EXCHANGE

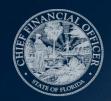

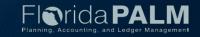

### Personalized Agency Working Session

Agency Exchange

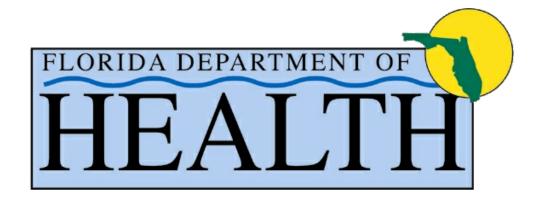

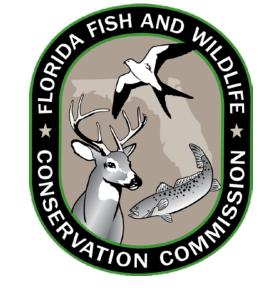

Robert Herron
Department of Health

**Amber Burns**Fish and Wildlife Commission

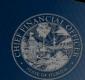

Florida Fish and Wildlife Conservation Commission

Florida PALM

Personalized Agency Working Session Prep

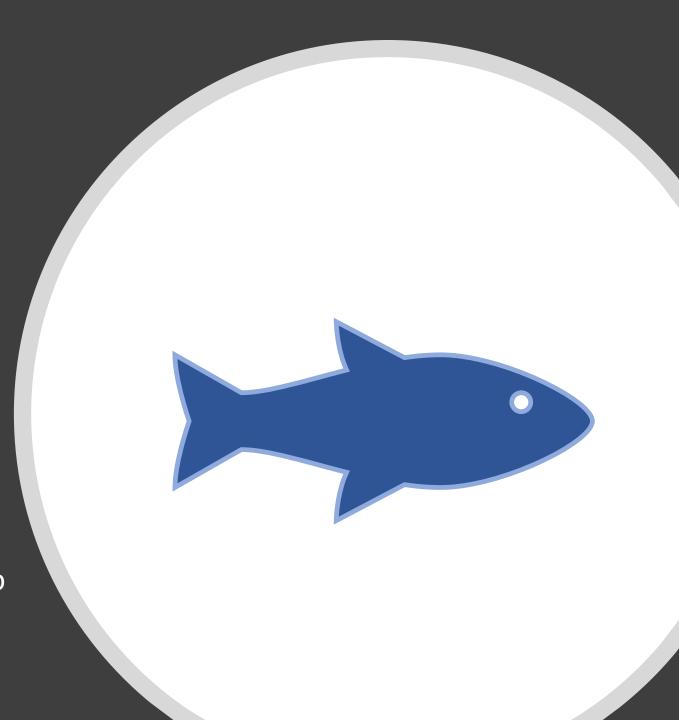

### Coordination

- 1. FWC has ongoing communication with management responsible for financial processes through regular Finance and Budget Office (FBO) Leadership meetings
- 2. Held One-on-one meetings with FBO Mangers to ensure we have identified all processes performed by staff that touch FLAIR
  - Budget
  - Encumbered and Unencumbered Disbursements
  - Document management
  - Financial Management
  - Revenue and Grants Management
  - Reporting
  - Financial Reporting
  - Asset Management
- 3. Developed list of staff specific duties to ensure we have the right people in attendance for each portion of the agenda

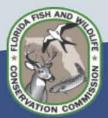

### Agenda Preparation

Florida PALM Specific Meetings with managers to identify where FLAIR processes performed in FWC have unique characteristics and develop the draft agenda. Due to Florida PALM Team three weeks prior to the meeting dates.

#### Personalized Agency Working Sessions Agenda Items

#### September 13

#### Chart of Accounts (9:00 - 11:00)

- · Agency defined Chart fields
- Project IDs

#### Payroll (11:00 - 12:00, 1:00 - 2:00)

- Project ID/Cost allocation (PCDS- Internal FWC business system)
- · Positions funding in multiple funds (potentially unique situation)
- Scripting

#### Grant Management (2:00 - 4:00)

- · Cost allocation (fund & grant level) for the agency
- · Project IDs grant, species, activities

#### September 14

#### Vouchers (9:00 - 11:00)

Documentation retention (Laserfiche-agency system)

#### Disbursements (11:00 - 12:00, 1:00 - 2:00)

- Expenditure Moves (Financial Management Tracking System Internal FWC business system)
- Invoice submittal (Invoice Tracking System Internal FWC business system)
- · Documentation retention (Laserfiche-agency system)

#### Agency Business Systems (2:00 - 4:00)

- · Utilized to handle financial processes outside of FLAIR due to its limitations
- · Licensing Revenue
- Scripting

#### September 15

#### Property (9:00 - 11:00)

- · Acquire and set up assets
  - Depreciation schedule
- Set up and maintain asset controls
  - o Transfers, surplus, Missing, Non-Acct data input
- · Asset management period close
  - Run depreciation, Prior year indicator (Dual year functionality)

#### Reporting (11:00 - 12:00, 1:00 - 2:00)

- FLINT Internal FWC business system
- Metrics

#### Budget (2:00 - 4:00)

- LAS/PBS Crosswalk (Fund)
- New account exercise

Remaining weeks before meetings will be used to refine discussion topics, gather materials and create presentations.

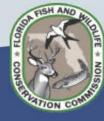

# Department of Health

**DOH-PALM Agenda Prep** 

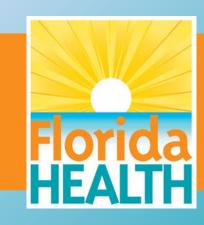

# Prep for Internal Meetings

- ✓ Plan, Identify, & Schedule Meetings with Bureaus that depend on FLAIR
  - ✓ Disbursements
  - ✓ Financial Management
  - ✓ Purchasing
  - ✓ Budget
  - ✓ Revenue
  - ✓ Property Management
- ✓ Identify Subject Matter Experts within Bureaus and Application teams
- ✓ Identify Systems and processes impacted, Batch Uploads, and Critical reports that depend on FLAIR
- ✓ Review Statues to confirm Department needs/requirements/obligations

# **Internal Meeting**

### Colloquial Meetings with Bureaus to discuss:

- ✓ Processes that would not be considered routine or standard
- ✓ Unique coding structures, and what lead to those structures
- ✓ Any systems used to generate entries, reports, or processes
- ✓ Areas of concern or lack of understanding how processes will migrate or transition to PALM
- ✓ Statutory language that directly impacts operation or structure
- ✓ Accounting Architecture and overall PALM impact on the agency

# **Snapshot of DOH Agenda**

| Date                          | Bureau                                             | Topics - Agenda Items                                                                                                    | Key Resources                                                          | Attachments                                                                                                    |
|-------------------------------|----------------------------------------------------|----------------------------------------------------------------------------------------------------|------------------------------------------------------------------------|----------------------------------------------------------------------------------------------------|
| Dute                          | Darcos                                             | 9/27/2022, Tuesday                                                                                                    | They measures                                                          | 111100111110                                                                                                    |
| 00 AM -8.30 AM                | Director's Office                                  | Introductions - Moot and Groot the PALM team                                                                                                    | I I                                                                    |                                                                                                    |
| 9/27/2022                     | Director's Office                                  | 1)Flarida Statuer 154.02, 20.43                                                                                                    | Robert Herron, Terri Mulkey, Sheetal                                   |                                                                                                    |
| 8.30 AM -9.30 AM              |                                                    | 2) Review Financial Information Systems (FIS)                                                                                                    | Shidhayo, Pankaj Singh, Pura Ahlor,                                    |                                                                                                    |
|                               |                                                    | 3) Organization Coder and OCAr                                                                                                    | John Cartor                                                            | (2)                                                                                                    |
|                               |                                                    | 4) Dircurr Spood typor, Camba Editr                                                                                                    | )                                                                      | DOM Statues, door                                                                                                    |
|                               |                                                    | 5) Grants                                                                                                    | 1                                                                      |                                                                                                    |
|                               |                                                    | 6) T51- data fields                                                                                                    | 1                                                                      |                                                                                                    |
| 9/27/2022                     | 15 12335 33 15                                     | 7) Accour Control                                                                                                    |                                                                        |                                                                                                    |
| 942742022<br>.45 AM - Noon    | Bureau of Finance &<br>Accounting - Financial      | <b>Dishars amatu</b> 1) Haw will Manwall ayment in MFMP work? Can we make a manual payment in PALM just as we da in FLAIR? Can we make a manual payment in PALM just as we da in FLAIR?                                                                                                    | Torora Harvillo, Torri Mulkey, Brian                                   |                                                                                                    |
| .45 HIT-1100h                 | Management, Dirburrement                           | I) nau um ranvair ayment in irrir i uare: Can ue make amandai payment in ribiri jurt ar ue as in ribiri; Can ue make amandai payment in ribiri jurt ar ue as in ribiri;<br>2) Discust Tharvastian 51                                                                                                    | Thompson, Nancy Quaney, John Ross,<br>Brian Thompson, LaTasha Maxwell, |                                                                                                    |
|                               | (Encumbrances & Payables),                         | a) Durant Transaction 51<br>3) Shau Encombrance and Accounty Payable report                                                                                                    | Jannell Staten                                                         | <b>(20)</b>                                                                                                    |
|                               | & Peard                                            | 4) What happens when Vender_ID and Sequence \$ change? VID cannot be wed becawe it does not match in FLAIR                                                                                                    | Palling States                                                         | CardinalDesk                                                                                                    |
|                               | 310,2310.                                          | 5) Rules for correction encumbrances - Zera line in FLAIR                                                                                                    |                                                                        | Procedure doc                                                                                                    |
|                               |                                                    | 6) Dircurs Data input from FLAIR -specifically - Reports, Check cancellations, Stop Payments, Varrants, Youchers.                                                                                                    | 1                                                                      |                                                                                                    |
|                               |                                                    | 7) Direws warrants process in PALM                                                                                                    | 1                                                                      |                                                                                                    |
|                               |                                                    | 2) CHD Sitar - We have about 100 sitar. How will Accors control for vouchers work? This includes monitoring and following the voucher flow process. Discuss grouping character. Reports for grouping sites run every morning.                                                                                                    |                                                                        | The second second secon |
|                               |                                                    | How will vouchors bosogragated (i.e. Grouping Charactor in FLAIR)?                                                                                                    | 1                                                                      |                                                                                                    |
|                               |                                                    | 9) Vauchor ID zoquon con umbor                                                                                                    | 1                                                                      | 1 2 8 0                                                                                                    |
|                               |                                                    | 10) Dircurs Cardinal Process (attached)                                                                                                    |                                                                        | P-Cardzip                                                                                                    |
|                               |                                                    | 11) How will Prompt payment reporting work?                                                                                                    | 1                                                                      |                                                                                                    |
|                               |                                                    | 12) Hau will payment made in one account in lumprum work in PALM? Since there is no IBI how will this work?                                                                                                    | 1                                                                      |                                                                                                    |
|                               |                                                    | 13) Enterprise App - Posplo Fizz, MFMP, STS, PCard will have a hugo impact on our processes<br>Financial Managament                                                                                                    | 1                                                                      |                                                                                                    |
|                               |                                                    | Timescraf Timescrament   Timescrament   Timescram   | 1                                                                      |                                                                                                    |
|                               |                                                    | 1)Gelipannezyzen - veririoatian zyzen: nauulii kuu uark uitin Hutii: 2)Payrall Potaliel payrall pracaz                                                                                                    | 1                                                                      |                                                                                                    |
|                               |                                                    | 3) DMS Phance - Hau will invaices and access work? We have about 16000 phane numbers: 11) Financial Information System (FIS)                                                                                                    | 1                                                                      |                                                                                                    |
|                               |                                                    | 4) Hou will Year end processes work? Certified Farward? 12) Online Trial Balance                                                                                                    | 1                                                                      |                                                                                                    |
|                               |                                                    | 5) IBI ir gaing away in PALM-Optians/brainstarming for IBI 13)Accounts Receivable Annual Report (HMS)                                                                                                    | 1                                                                      |                                                                                                    |
|                               |                                                    | 6) Direurs prejanization codes and OCAr Percharing Card                                                                                                    | 1                                                                      |                                                                                                    |
|                               |                                                    | 7) Define a correction, reallocation and Journal Transfer (JT) in PALM DOH has approximately 3,100 PC ard wers. PC ard wers                                                                                                    | 1                                                                      |                                                                                                    |
|                               |                                                    | 8) Direurs Callacated Journal Transfor System (Cast Allacations) have groups defined for access control.                                                                                                    | 1                                                                      |                                                                                                    |
|                               |                                                    | 30.00 C C C C C C C C C C C C C C C C C C                                                                                                    | 1                                                                      |                                                                                                    |
|                               | -                                                  | LUNCH Hear - 1 PM                                                                                                    |                                                                        |                                                                                                    |
| 9/27/2022                     | Bureau of General Services -                       | Percharing State of the Control of the Control of t | Sam Warhington, Allegra Small,                                         |                                                                                                    |
| .00 PM - 3.00 PM              | Control Purcharing &                               | 1) PALM Integration with MFMP; Can MFMP do everything that is procurement related and PALM process the payment?                                                                                                    | Michael Graddy, Earnortine Blair-                                      | 100                                                                                                    |
|                               | Property/Arret Management                          | 2) W9-TIN matching-Approvals currently take 2-3 weeks. Will there be an override process in PALM to make payments.                                                                                                    | Hairston                                                               | i i                                                                                                    |
|                               |                                                    | 3) Can PALM and MPMP recancile and ean payments be made in PALM! Establish Parents-child rules in PALM. 4) Hau uilli earthirid affaruad usurk in PALM!                                                                                                    | 1                                                                      |                                                                                                    |
|                               |                                                    | sy nob bill contribute for District FALM: Sy Will begin via AD user PALM                                                                                                    | 1                                                                      | 0.01 22224                                                                                                    |
|                               |                                                    | S) ADD Aproval Flou                                                                                                    |                                                                        | OneOnive_2022-08-16zi p                                                                                                    |
|                               |                                                    | Ty Validation of data codor with category and object code                                                                                                    | 1                                                                      | 2000 000                                                                                                    |
|                               |                                                    | 8) Dircurs encumbrance file process                                                                                                    | 1                                                                      |                                                                                                    |
|                               |                                                    | 9) Dircurs FLIP Invaices - Onco the item irshipped Invaice ir automatically created, wer marks when received and then Finance & Accounting processes for payment. Check and Balances missing incare wer marks incorrectly                                                                                                    |                                                                        |                                                                                                    |
|                               |                                                    | aritom natrocoived.                                                                                                    | 1                                                                      |                                                                                                    |
|                               |                                                    | Property Management                                                                                                    |                                                                        |                                                                                                    |
|                               |                                                    | 1) County Property Asset - Mast county assets are maintained by some counties have exceptions if the county does not want to liability. Purchase recorded but it comes off the books. For e.q., WIC is unique because WIC is                                                                                                    | 1                                                                      |                                                                                                    |
|                               |                                                    | fodorally fundod.                                                                                                    | 1                                                                      |                                                                                                    |
|                               |                                                    | 2) Attach the process                                                                                                    |                                                                        |                                                                                                    |
|                               |                                                    | 3) Current AIMS systems of DOH does not interact with FLAIR. AIMS was written in 1996 and app wress make manual changes in FLAIR                                                                                                    | 1                                                                      |                                                                                                    |
|                               |                                                    | 4) Property threshold in FLAIR is \$5000, sensitive % attractive mainly technology assets are entered that are under \$5000                                                                                                    | 1                                                                      |                                                                                                    |
|                               | 200 45 4 45 5                                      | 5) Will the Azzet Management be deplayed with Financials wave?                                                                                                    |                                                                        |                                                                                                    |
| 9/27/2022<br>.15 PM - 5.15 PM | Office of Budget & Revenue<br>Management - Revenue | Revenue 1) Nou PALM revenue abject cader                                                                                                    | Voranica Birhap, BaTina Slator, Ed<br>Notran                           |                                                                                                    |
| 3.15PM-5.15PM                 | , mindement - Devende                              | 1) Neu PALM revenue abject cader 2) Grant Number and Grant Marter                                                                                                    |                                                                        | 2                                                                                                    |
|                               |                                                    | 2) or an rumper and or anti-rurer 3) CMIA - Annual Report                                                                                                    | 1                                                                      | B .                                                                                                    |
|                               | 1                                                  | A) Drau Princers                                                                                                    | 1                                                                      | E83                                                                                                    |
|                               | 1                                                  | S) CIFA                                                                                                    | 1                                                                      | Revenue (1) zip                                                                                                    |
|                               | 1                                                  | 6)Schodule C Reimburzement                                                                                                    | 1                                                                      |                                                                                                    |
|                               |                                                    | 7)Your End AR Ropart                                                                                                    | 1                                                                      |                                                                                                    |
|                               | 1                                                  | 8) Zora Treasure's Receipt                                                                                                    | 1                                                                      |                                                                                                    |
|                               | 1                                                  | 9) Billings - Refuge Health, Snap Program                                                                                                    | 1                                                                      |                                                                                                    |
|                               | L                                                  | 10) State Wide Allecation Plan                                                                                                    | <u> </u>                                                               |                                                                                                    |
|                               | Office of Budget                                   | SY28/2022, Vednesdag                                                                                                    | Jonnio Birhap, Domanica Cannoll,                                       |                                                                                                    |
| 2042022                       |                                                    |                                                                                                    |                                                                        |                                                                                                    |
| /28/2022<br>.00 AM - 10.00 AM |                                                    |                                                                                                    |                                                                        |                                                                                                    |
|                               |                                                    | 1) Will there be any impact an LASPBS application? Will our reporting continue to be the zame? Will there be any impact an BAPS application? 2) Observe IPU may add the language of the continue to the the zame? Will there be any impact an BAPS application?                                                                                                    | Rabort Horran, Ty Gontlo, Arhloy<br>Froidin                            | to b                                                                                                    |

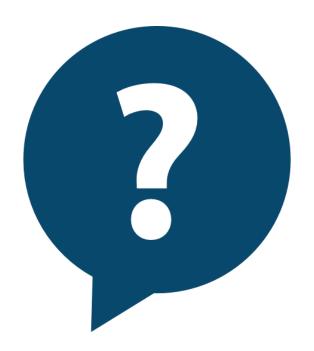

Q&A

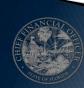

## RESOURCES FOR AGENCIES

FLORIDA DIGITAL SERVICE

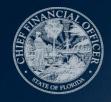

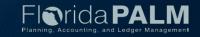

Florida [Digital Service]

# Process Mapping

Adam Taylor Chief of Service Experience service@digital.fl.gov

### The Benefits of Business Process Mapping

A business process map helps you understand how a process operates, why it operates at a certain level (time, cost, quality), and what steps can be taken to improve it.

- 1 Provides a visual representation and common understanding of a process.
- Promotes consistency across the organization by using mapping standards.
- 3 Acts as an important driver to ensure the organization achieves its desired future state.
- 4 Becomes useful for job design, training, and communication.
- 5 Identifies inefficiencies, redundancies, and bottlenecks in processes.
- 6 Points out opportunities for collaboration between departments and roles.
- 7 Clarifies process accountabilities and responsibilities.
- 8 Assists enterprise application vendors and integrators when configuring systems.

### Risks of Not Process Mapping

If you never truly understand what the process looks like today, you'll never be able to improve it.

- Poorly aligned processes expose the organization to the risk of not meeting audit and regulatory requirements.
- Redundancies, process (or people) bottlenecks, and inefficiencies within the organization result in high costs.
- Inability to identify job requirements as per the organization's future direction results in a skills gap.
- Unclear accountabilities and responsibilities across processes can lead to a lack of ownership.
- Data to support improvement initiatives may be lacking
   – a process map
   is a great way to highlight areas of opportunity and alignment.
- Unnecessary complexity can exist in a workflow simply because people are doing things the way they have always done them versus justifying each task.

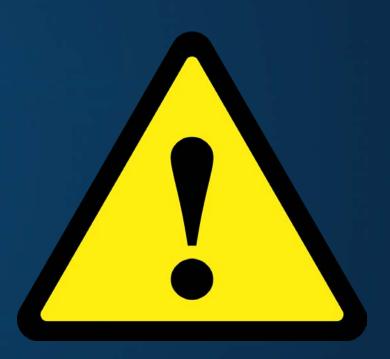

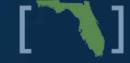

### **Process Document Review Questions**

- 1. What is your role in the process?
- 2. Who owns the process or is the primary decision maker for the process?
- 3. Who are the major stakeholders involved in the process?
- 4. Please give your interpretation of the major steps in the process from start to finish, also identifying who is responsible for each step:
  - What Starts the Process?
  - When is the Process Complete?
- 5. What parts of the process work well?
- 6. What parts of the process seem to always go wrong?
- 7. Do you feel that the process is carried out the way it was initially planned?
- 8. How do you feel that the process deviated from the initial plan?
- 9. What is the impact or risk if a step is missed in the process?
- 10. What are the underlying intellectual property and IT resources and services that support each critical business activity?
  - What systems/ applications are used to facilitate the process?
- 11. Can you suggest any areas for improvement?

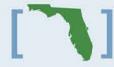

### Process Title:

| What is the primary objective or output of this proce | ess?                          | What business functions are impacted by this process? |                 |      |                 |             |  |
|-------------------------------------------------------|-------------------------------|-------------------------------------------------------|-----------------|------|-----------------|-------------|--|
|                                                       |                               |                                                       |                 |      |                 | 44<br>11 14 |  |
| What are the major steps involved in this process? (I | dentify who is responsible an | d what the action                                     | is)             |      |                 | 1-1         |  |
| Who: Who: Step 1: Step 2:                             | Who:<br>Step 3:               |                                                       | Who:<br>Step 4: |      | Who:<br>Step 5: |             |  |
| What technology, if any, is used in this process?     |                               | What works well in the current process?               |                 |      |                 |             |  |
|                                                       |                               |                                                       |                 |      |                 |             |  |
| Are there any initiatives underway to change this p   | rocess?                       | What are the pain points with the current process?    |                 |      |                 |             |  |
|                                                       |                               |                                                       |                 | H.J. |                 |             |  |

# SAMPLE TEMPLATE

### **Process Map Example**

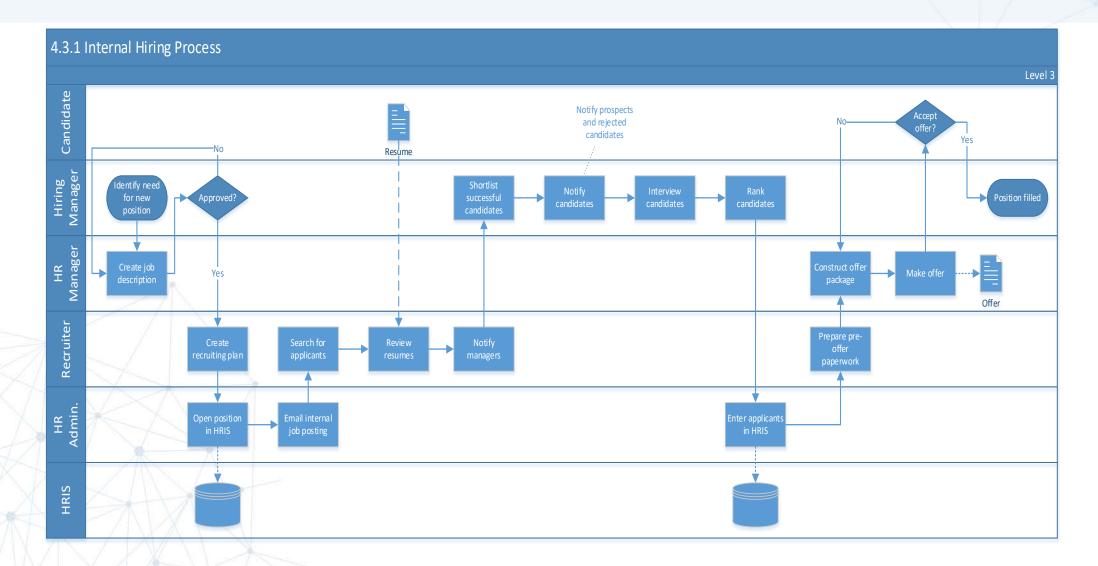

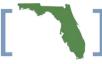

### The FL[DS] CoLab

FL[DS] Co-Lab brings world-class thought leadership and education to the state enterprise, showing Florida's commitment to digital innovation and collaboration throughout the state.

- Events are hosted weekly, Tuesday-Thursday and are marketed to participants on a monthly basis.
- Events range from 90 min to multi-days.
- Event topics include: Leadership, Project Management, Change Management, Cybersecurity, Cloud/Application Modernization, Technology and Innovation, and MORE!
- Contact colab@digital.fl.gov to learn more.

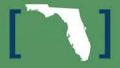

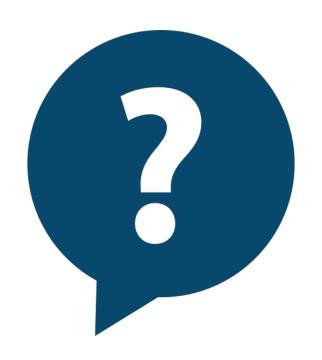

Q&A

service@digital.fl.gov

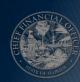

## FLAIR TO FLORIDA PALM LANDSCAPE

FLORIDA PALM TEAM

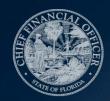

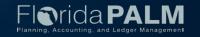

# FLAIR to Florida PALM Landscape Topic Areas

- System to System
- Activities by Primary Functions

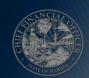

**CCN Town Hall** 

### **FLAIR to Florida PALM Landscape**

### **Ground Rules**

- Ask content clarifying questions throughout
- Gather questions for discussion during your agency working session
- Make a list for your Readiness Coordinator of:
  - Your more detailed or agency specific questions
  - Topics that you didn't hear about today but that are important to your agency
- Make a plan for how you will share what you've learned with others in your agency:
  - Think about who to engage
  - Write down questions you have of them
  - Share the slides and recording

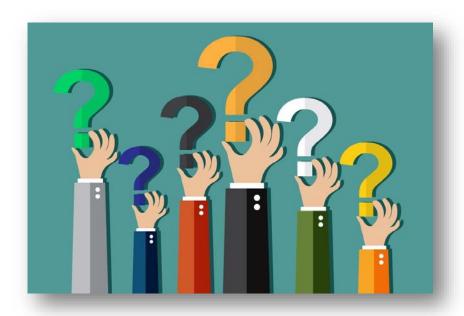

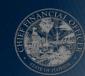

## SYSTEM TO SYSTEM

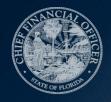

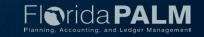

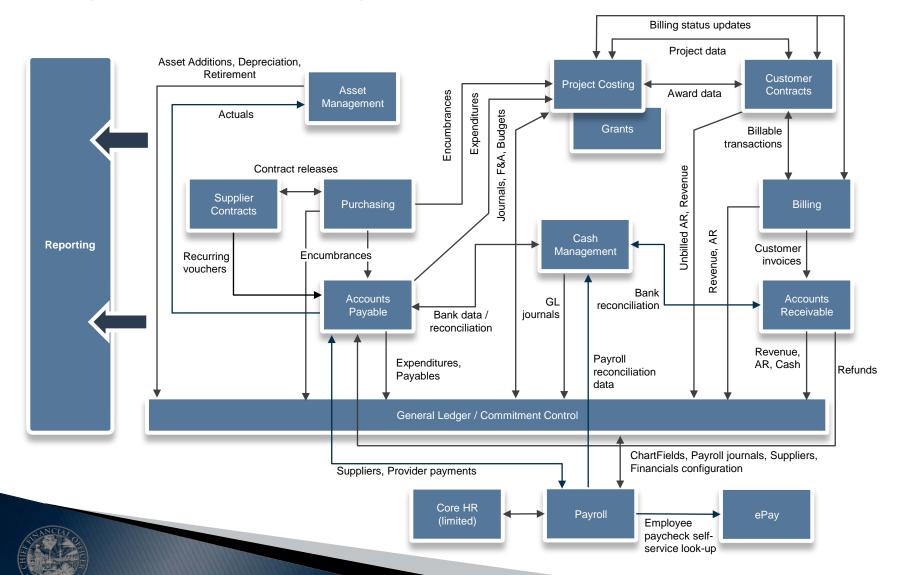

- Financial data is not in a single file, but is housed within the module tables and the general ledger
- Transactions can update multiple modules / tables
- Enterprise and agency users and functions in the same modules and tables

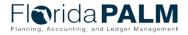

- No Central and Departmental → A collection of tables and ledgers, organized around Business Units (BU), which are updated throughout the day
- A fiscal year is broken into periods (months)
  - Accounting Date on a transaction determines to which period the entry is recorded
  - Multiple periods, including (eventually) years of historical information are available

**FLAIR Components** 

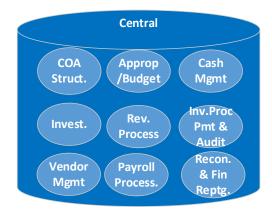

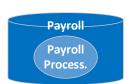

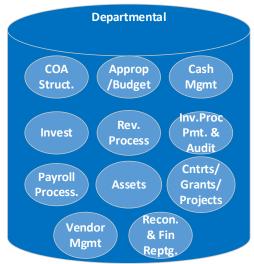

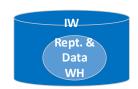

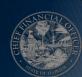

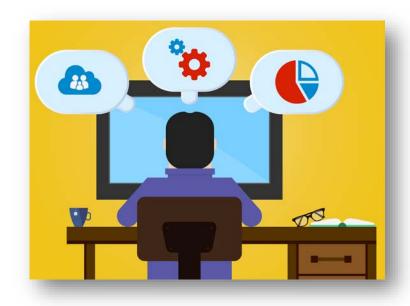

- Monitoring transactions through the transaction lifecycle will still be a critical agency function to ensure smooth monthly close process
- Budget and cash are consumed at different points along a transaction's lifecycle
- Florida PALM is an accrual-based system, which means:
  - Accounting records (account balances) are updated earlier in the transaction cycle than in FLAIR
  - Transactions are assigned to accounting periods by an Accounting Date

- The user base for FLAIR is smaller than the potential user base for Florida PALM
- Many records and transactions support attaching supporting files
- Transactions can be charged to multiple accounts / budgets at the time of entry

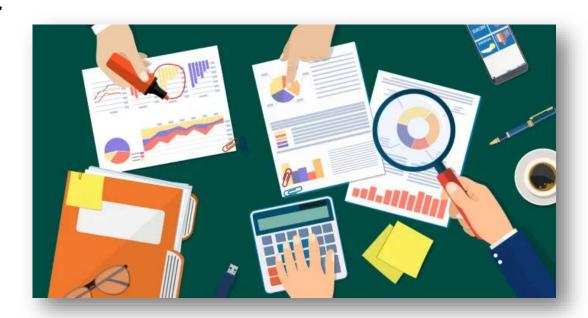

**Reallocation** = When you do <u>not know</u> the final funding source at the time of payment, e.g., among grants based on statistic or metric **Redistribution** = When you do know the final funding source at the time of payment but are constrained by the ability to pay from multiple sources initially, e.g., budgetary or cash flow, system (FLAIR) limitation

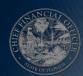

### Key questions to understand agency unique processes

#### **System to System**

Who are our current FLAIR users? Who performs any portion of the *Activities by Primary Functions*, even if they are not FLAIR users (e.g., data collectors, approvers)?

Who uses our financial information today (i.e., internal, external)?

What files do we receive from FLAIR today? How is the information consumed? What are the key pieces of information we leverage?

How do we input and retrieve information from FLAIR today (e.g., business system, screen scraping, manual input, IW, file extract)?

What are our key business processes? What internal controls have we built for those business processes, including those in FLAIR and outside of FLAIR.

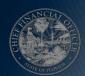

## **ACTIVITIES BY PRIMARY FUNCTIONS**

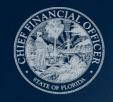

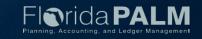

## **FLAIR to Florida PALM Landscape Primary Functions**

Configure Controls

Disburse **Funds** 

Perform Close

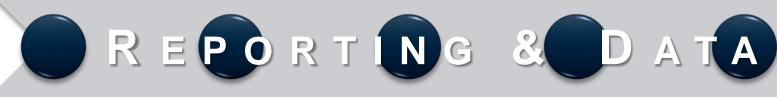

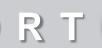

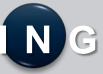

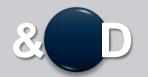

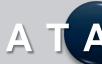

Record Receivables and Collect **Funds** 

Manage and Report Activities

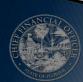

**FLAIR to Florida PALM Landscape** 

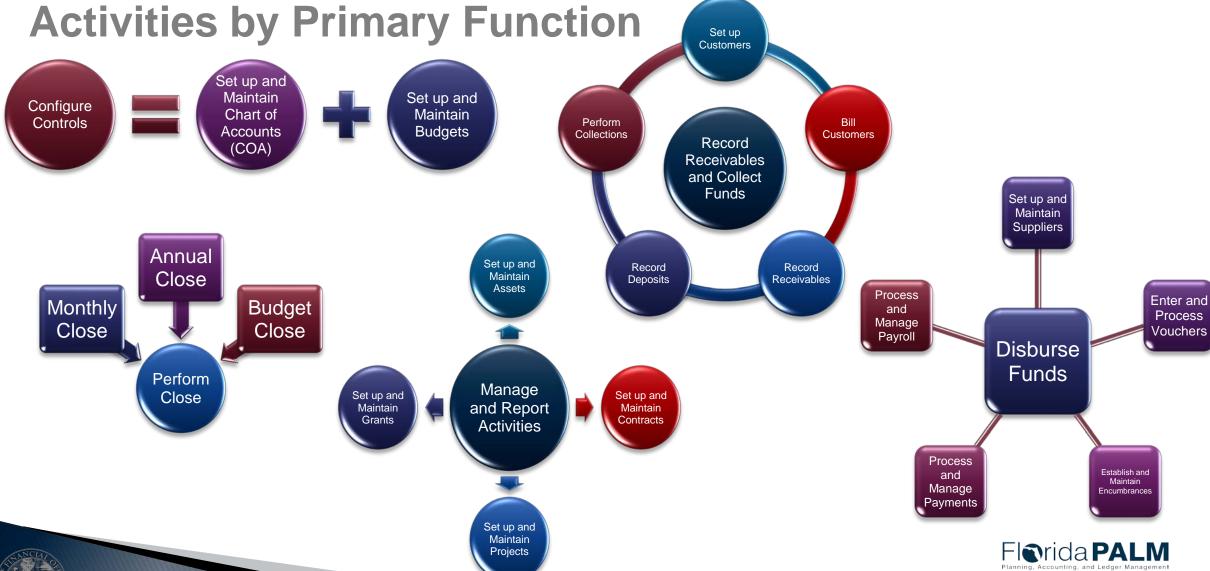

## **FLAIR to Florida PALM Landscape**

**Activities by Primary Function** Set up Customers Set up and Maintain Set up and Configure Maintain Chart of Controls Perform Bill Accounts **Budgets** Collections Customers Record (COA) Receivables and Collect **Funds** Set up and Maintain REPORTING & DATA rocess Vouchers Disburs Funds Perform Manage Close Set up and Set up and Maintain and Report Maintain Grants Contracts **Activities Process** Establish and and Maintain Manage **Encumbrances Payments** Set up and Maintain Florida PALM **Projects** 

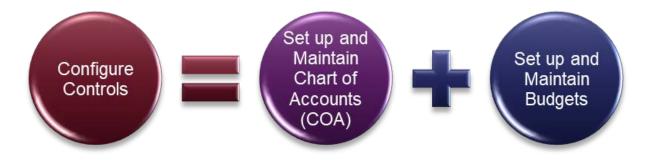

# CONFIGURE CONTROLS

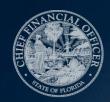

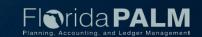

- COA consist of Statewide and Agency specific ChartFields values
  - Statewide: GL Business Unit, Fund, Account, State Program, Budget Entity, Category
  - Agency: Organization, Project, Contract, Other Accumulator (1 & 2)
- Agencies can request the creation and approval of ChartField values
  - Fund Questionnaire Form
  - ChartField Request Form
- Statewide ChartField values may contain attributes
  - Attributes are used to record additional characteristics about individual ChartField values
  - Attributes are used for reference and reporting purposes

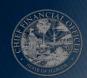

 Activation or inactivation of ChartField values are established by using a current or future date

#### Trees:

- Maintain the hierarchical relationship of ChartField values
- Created and maintained at an Enterprise level

#### Combination Edits:

- Provide the ability to require and control how ChartField values are used in transactions
- Created and maintained at an Enterprise level

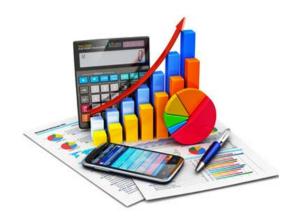

#### Edit Check:

- Ensures accounting entry integrity via ChartField values
- Used across source modules
- Triggers the combination edit rule on transactions

#### SpeedType/SpeedChart:

- Is an optional tool that reduces data entry for transactions by prepopulating ChartField values
  - SpeedType General Ledger and Accounts Receivable modules; created using one ChartField string
  - SpeedChart Accounts Payable and Purchasing modules; can be created using one or multiple ChartField strings
- Set up and maintained at an agency level

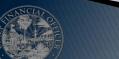

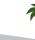

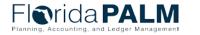

| Expansion Option (EO) Functionality                               | Florida PALM Functionality                                                                   |
|-------------------------------------------------------------------|----------------------------------------------------------------------------------------------|
| Quick key used to prepopulate FLAIR Data Elements on transactions | SpeedType/SpeedChart used to populate ChartFields on a transaction                           |
| Relies on the set file to create / prepopulate data elements      | Established by adding each ChartField value (one or all) needed for the SpeedType/SpeedChart |
| Defines level for checking different available balances           | Budget and cash checking defined and executed within the Commitment Control module           |
| EO value remains on transaction history                           | Code only used at time of entry to insert ChartFields in transaction                         |
| Required on transaction                                           | SpeedType/SpeedChart is not required on a transaction                                        |

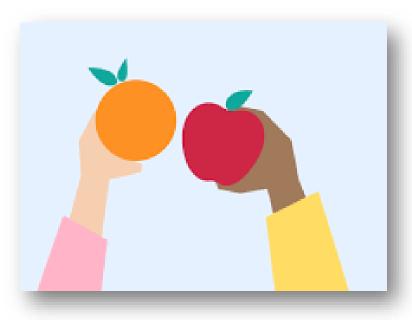

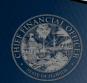

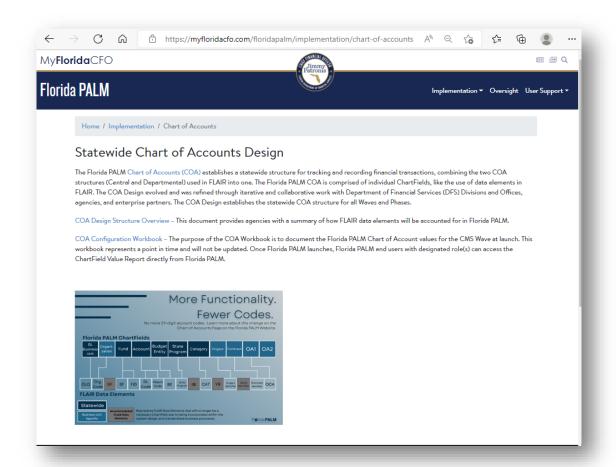

- Check out the Florida PALM website for more information about the COA design
- Information includes:
  - a document that describes the COA design
  - a brief COA overview document that provides more details about each ChartField
  - a crosswalk from FLAIR to Florida PALM

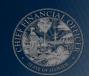

## Set up and Maintain Budgets Appropriations

- Commitment Control (KK) is the budget module and is used for budgetary control
- KK includes a ledger structure and establishes rules that define <u>both</u> the budget and cash checking process
- Budget Structures define KK ledgers, which enable rules to control and track budget, cash, encumbrances, expenditures, and revenue

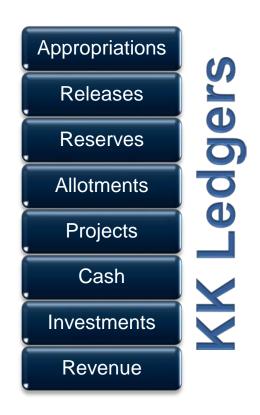

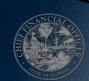

## Set up and Maintain Budgets

#### **Allotments**

Used to further breakdown appropriations and can be created for all COA ChartFields, such as:

- Fund, Budget Entity, Category, Account, Organization
- Fund, Budget Entity, Category, Account, Organization, Project
- Fund, Budget Entity, Category, Account, Organization, OA1
- Fund, Budget Entity, Category, Account, Organization, Contract, OA2
- Includes budgetary control to NOT exceed appropriations and will be prohibited by Budget check functionality

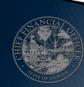

## **Set up and Maintain Budgets Allotments**

- Three methods to create budget allotments:
  - Manual budget journal
  - Spreadsheet Upload
  - Interface
- Agencies will utilize workflow to review and approve transactions
- Available budget (i.e., appropriations, releases, reserves, allotments) is consumed upon budget checking of expenditures and encumbrances at the time of transaction entry

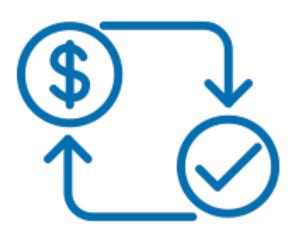

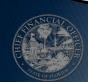

## Set up and Maintain Budgets Budget and Cash Checking

- Commitment Control module checks to see if there is available funding before a valid budget / cash status can be achieved in order to ensure that commitments and expenditures do not exceed total appropriations or cash balances
  - Transactions that pass are saved to ledgers and reduces available appropriations and cash balances
  - Transactions that fail will result in exceptions and do not impact available appropriations and cash balances
- Agencies can submit an override request form, along with workflow for appropriate transactions

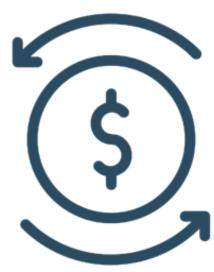

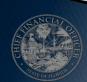

## **Configure Controls** Key questions to understand agency unique processes

| Chart of Accounts                                                                                                    | Budget and Cash                                                                                                    |
|----------------------------------------------------------------------------------------------------|----------------------------------------------------------------------------------------------------|
| What FLAIR data elements do we use and for what purpose?                                                                                                   | How do we manage our agency budget in and outside FLAIR?                                                                          |
| Do our agency-established values have meaning? If so, what and who established? What process (i.e., function or report) leverages the established meaning? | How do we manage cash? What process do we use to reconcile cash? At what level do we reconcile cash (e.g., fund, grant, project)? |
| How do we use EOs/Set Files? Who maintains them? How often do they change?                                                                                 | At which level do we load allotments and perform budget and cash checking?                                                        |
| How often do we perform maintenance or clean up of FLAIR data elements?                                                                                    | Do we have Fixed Capital Outlay (FCO) funds? If yes, for what purpose? How do we manage?                                          |
| What business systems support these processes? Do the systems feed or retrieve information from FLAIR? What data does it rely on?                          | What business systems support these processes? Do the systems feed or retrieve information from FLAIR? What data does it rely on? |

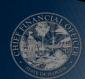

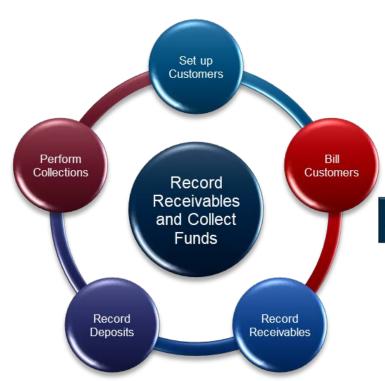

# RECORD RECEIVABLES AND COLLECT FUNDS

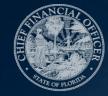

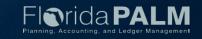

## **Set up Customers**

- Capture multiple addresses and contacts per customer
- Secure confidential or sensitive customer data
- Additional fields are available to capture agency unique data
- Agencies can attach supporting documents and include notes pertaining to customer interactions

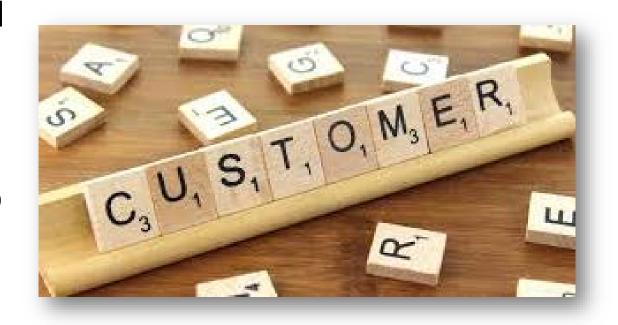

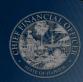

#### **Bill Customers**

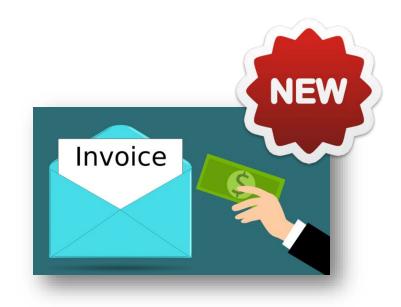

- Allows agencies to standardize, automate, and maintain billing activities, so that invoices generate accounting entries (e.g., receivable)
- Bill records include information such as bill type, customer, and payment terms
- Agencies can create Installment, Recurring, and Consolidated bills
- Attachments and notes can be added to the bill for support and reference
- Invoices can be delivered by email

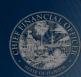

#### **Record Receivables**

- Agencies can record AR to a customer and assign payment terms
- Customer refunds in AR is integrated with AP for customer refunds
- Attachments can be added to the AR for support

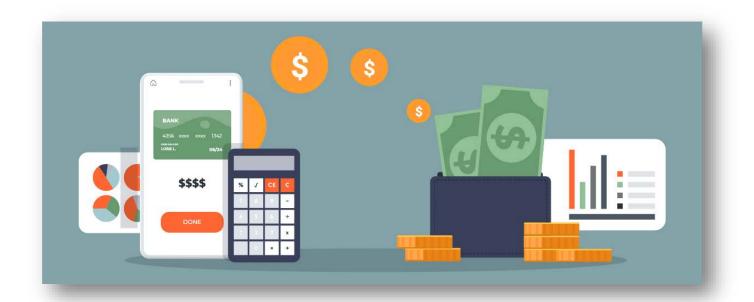

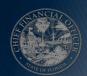

## **Record Deposits**

- Bank and deposit type (e.g., Check, EFT/ACH deposits, Credit Card deposits) are needed for deposit processing
- Expenditure refunds utilize workflow to review and approve transactions to restore spending authority
- Once the deposit is entered, Payment Predictor is used to automatically apply payments to customer accounts/AR
- Attachments can be added to the deposit for support and reference

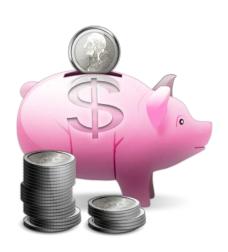

#### **Perform Collections**

- Provides AR aging analysis, sending statements and notices to customers, and referring customers to external collection agencies
- Collection Workbench allows agencies a central workspace that presents a complete view of each customer
- Write-off approval from A&A through workflow

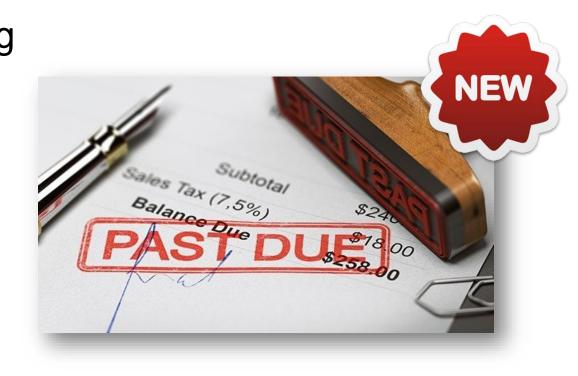

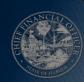

## Record Receivables and Collect Funds Key questions to understand agency unique processes

| Customers                                                                                                    | Billing / AR                                                                                                    | Collections                                                                                                    |
|----------------------------------------------------------------------------------------------------|----------------------------------------------------------------------------------------------------|----------------------------------------------------------------------------------------------------|
| How do we track and report on customers? What information is important to capture?                                                | How do we track and report receivables and revenues? Do we bill for services or fees?                                             | Do we have processes in place to track and manage collections?                                                                    |
| What variations or exceptions do we experience?                                                                                   | What information is important to capture?                                                                                         | What information is important to capture?                                                                                         |
| Do we have confidential customer records or aspects of a customer's record? If yes, how do we manage?                             | Who monitors our transaction lifecycle? What variations or exceptions do we experience?                                           | Who monitors our transaction lifecycle? What variations or exceptions do we experience?                                           |
| What business systems support these processes? Do the systems feed or retrieve information from FLAIR? What data does it rely on? | What business systems support these processes? Do the systems feed or retrieve information from FLAIR? What data does it rely on? | What business systems support these processes? Do the systems feed or retrieve information from FLAIR? What data does it rely on? |

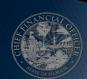

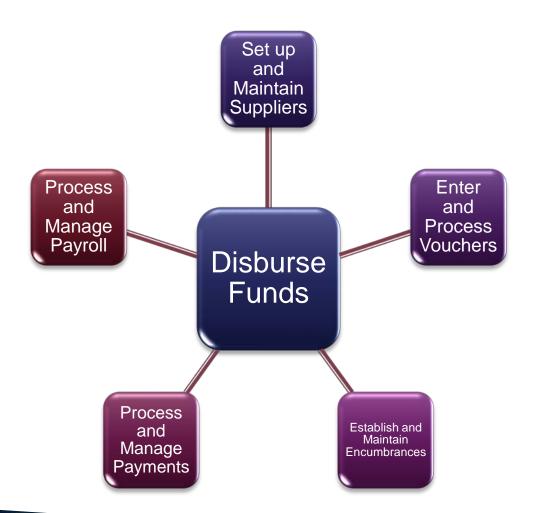

## **DISBURSE FUNDS**

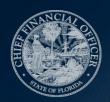

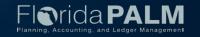

## Set up and Maintain Suppliers

- All payees are in the same file
- New and updated supplier requests are submitted via an online form and routed through workflow for approval by DFS
- MFMP suppliers will continue to register in MFMP and interface to Florida PALM
- The supplier record allows for robust data collection:
  - Identifying Information
  - Address
  - Location
  - Contacts
- Documents can be attached directly to the supplier record

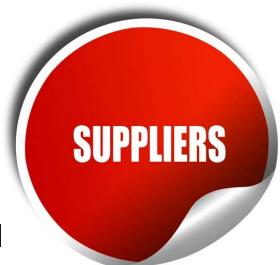

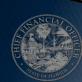

#### **Enter and Process Vouchers**

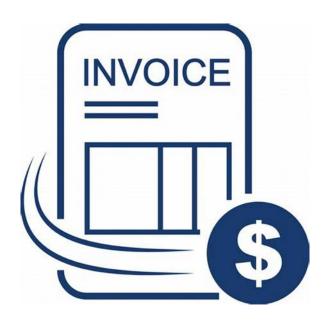

- One invoice = One voucher
- Voucher styles are used instead of transaction (TR) types:
  - Regular
  - Adjustment
  - Single Payment
- Multiple funding sources can be used when creating a voucher reducing the need for redistributions
- Voucher workflow allows for multiple levels of approval <u>within</u> the system
- Documents can be attached to the voucher record

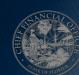

#### **Enter and Process Vouchers**

- Single Payment Vouchers are entered via interface or spreadsheet upload
  - No supplier record is created for Single Payment Vouchers
  - Single Payment Vouchers cannot contain 1099 applicable transactions
- Interfaces replace the need for screen scraping and scripting:
  - API002 Inbound Voucher Load
  - API028 Inbound Voucher Web Service
  - API041 Inbound Voucher Spreadsheet Upload
- Only Budget checking and consumption of budget occurs when the voucher is posted

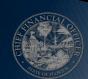

#### **Establish and Maintain Encumbrances**

- The Purchase Order (PO) Module is used for creating encumbrances Florida PALM will NOT replace MyFloridaMarketPlace (MFMP) functionality
- Workflow allows agencies to review encumbrances prior to being established
- A supplier record is required to create an encumbrance
- Budget is consumed upon creation of the encumbrance
- Change orders are used to update encumbrances

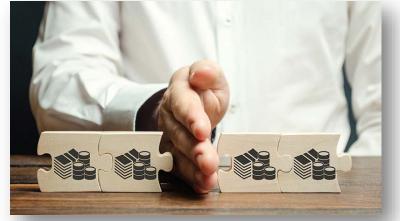

## **Process and Manage Payments**

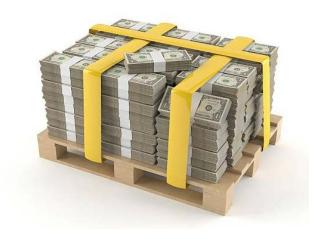

- Multiple vouchers for a single supplier are on one payment per BU
- Payment messages have limited character length
- Payment cancellations are submitted via interface or submitted on an electronic request form
  - Inbound Payment Cancellation (API006)
  - Inbound Payment Cancellation Web Service (API126)
  - Payment Cancellation Request Form
- Reissued payments receive a new payment number and are associated with the original voucher
- Cash checking and the consumption of cash happens during the payment process

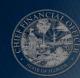

#### **Disburse Funds**

### Key questions to understand agency unique processes

#### **Suppliers**

How do we track and report on our suppliers? Does our process include anything other than MFMP or the Statewide Vendor File (SWVF)? What variations or exceptions do we experience?

What information is important to capture? Is that information in FLAIR, MFMP or in a separate database / business system?

Do we have confidential records or aspects of a supplier's record that needs to treated as sensitive? If yes, how do we manage?

What business systems support these processes? Do the systems feed or retrieve information from FLAIR? What data does it rely on?

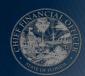

#### **Disburse Funds**

### Key questions to understand agency unique processes

| Vouchers / Encumbrances                                                                                                    | Payments                                                                                                    |
|----------------------------------------------------------------------------------------------------|----------------------------------------------------------------------------------------------------|
| How are we storing our voucher supporting documentation? What relies on this stored information? How long is the information available? | Do we have payment messages printed on our warrants?                                                                              |
| What is our process for managing the disbursement process? Do we use site codes?                                                        | How are payments distributed? From where and by whom?                                                                             |
| Do we have single pay voucher needs? Are they 1099 reportable transactions?                                                             | Who monitors our payment lifecycle? What variations or exceptions do we experience?                                               |
| Who monitors our transaction lifecycle? What variations or exceptions do we experience?                                                 | What is our escheatment process? What types of payments are typically escheated? Do we have any constraints, such as by funding?  |
| Who approves invoices today within the organization? Is it standard or does it vary by unit?                                            | What business systems support these processes? Do the systems feed or retrieve information from FLAIR? What data does it rely on? |
| What transactions do we encumber today? Do we always know the supplier? If not, what are the scenarios when we do not?                  |                                                                                                    |
| What business systems support these processes? Do the systems feed or retrieve information from FLAIR? What data does it rely on?       |                                                                                                    |

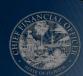

## **Process and Manage Payroll**

- Florida PALM will replace FLAIR PYRL
- Florida PALM will <u>NOT</u> replace current HR system functionality:
  - People First
  - Highline
  - Agency Business Systems
- Allows users to distribute to multiple COA values reducing the need to redistribute payroll funding
- Supporting payroll related documents can be attached

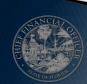

## **Disburse Funds**

#### Key questions to understand agency unique processes

#### **Payroll**

How do we account for our payroll costs? Do we record charges at an organization level or by person? What are key data elements (e.g., OCA, Grant, Project)?

Do we re-distribute based on an allocation method or metric?

What are the drivers for how we manage payroll (e.g., grant requirements)?

What business systems support these processes? Do the systems feed or retrieve information from FLAIR? What data does it rely on?

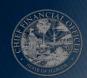

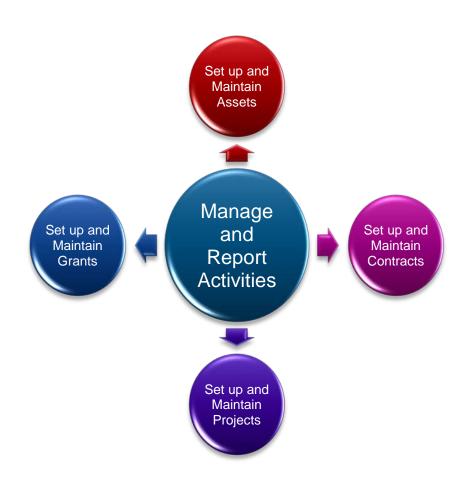

# MANAGE AND REPORT ACTIVITIES

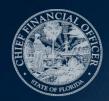

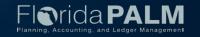

## **Set Up and Maintain Assets**

- Asset acquisitions can be entered through Accounts Payable module integration, interface, spreadsheet upload, or direct input
- Within the Asset Management (AM) Asset Staging Table (which replaces Departmental FLAIR Property Pending File):
  - a user can update asset-related data
  - payment-related information cannot be updated
  - a transaction may be deleted prior to creation of the asset record

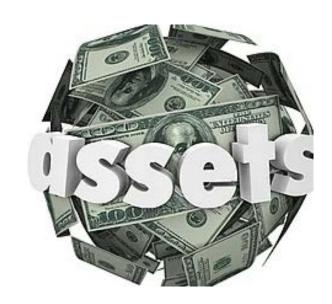

## **Set Up and Maintain Assets**

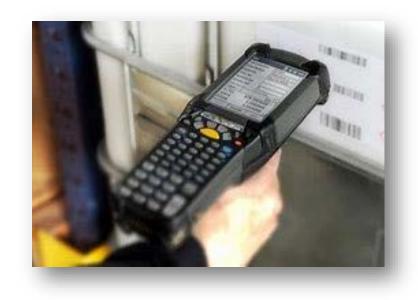

- An agency unique Asset ID is assigned by the system to each record when it clears the Staging Table
- Updates to existing asset records can be entered through interface, spreadsheet upload, or direct input
- Florida PALM is used to initiate and record the results of a physical inventory, but will not replace the agency business system that support the physical inventory process

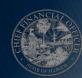

## **Set Up and Maintain Assets**

- AM workflow is used to manage approval of:
  - Transfer of Assets
  - Disposal of Assets
  - Write-Off of Assets
- AM Asset Location records agency addresses used by all Florida
   PALM modules

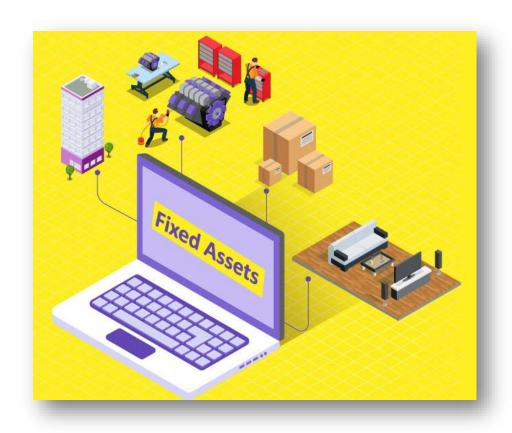

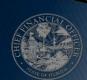

# Manage and Report Activities Key questions to understand agency unique processes

#### **Assets**

What types of assets do we purchase and capitalize? What is our process for approving the purchase and acquiring asset? Are any acquired through agreements or funding that includes special conditions?

Do we have asset information stored outside of FLAIR? If so, what types of information? Where is the information stored? Why is the information not in FLAIR?

Do we have assets categorized as "sensitive"? If so, what types of assets? What information about the asset needs to be protected?

Do we loan assets to other agencies? If so, how do we manage the loaned assets?

Do we have leased assets? If yes, what role does DMS perform in the acquisition / recording of the assets? How do we manage those assets (i.e., what staff are responsible and what systems / processes help us)?

Where are our assets located? Does the location of the asset drive the approach to managing the asset?

What business systems support these processes? Do the systems feed or retrieve information from FLAIR? What data does it rely on?

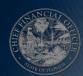

# **Set Up and Maintain Contracts Supplier Contracts**

- Florida PALM will replace FACTS' back-end database using functionality within the Supplier Contract Management Module (SCM)
- Documents can be attached to the contract record
- Contract records can be linked to the encumbrance using the Encumbrance ID (PO ID)

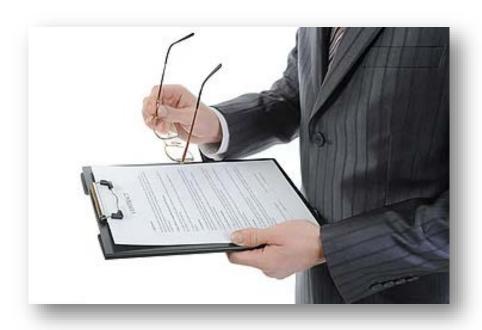

#### **Set Up and Maintain Contracts**

#### **Customer Contracts**

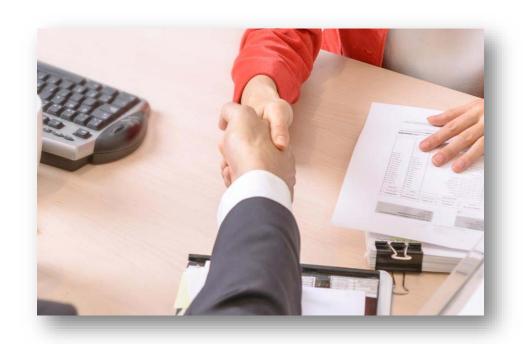

- Used to record and track revenue agreements
- Documents can be attached to the contract record
- Integrates with Billing, Project Costing and Grants modules

- Relationships between Project, Activity,
   PC ChartFields and a Grant is
   maintained within the system
- Each Grant requires at least one project
- Each Project requires at least one activity
- Track more granular details with PC ChartFields
- Additional information collected
- Collected information is used for system validation and edit checks
- Flexible reporting and analysis

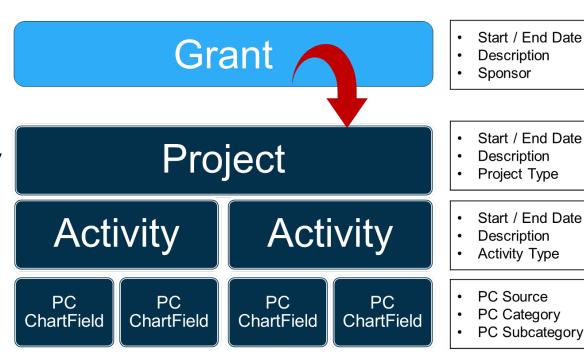

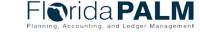

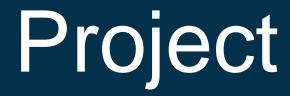

| Florida PALM       | FLAIR         |
|--------------------|---------------|
| Project ID         | Project ID    |
| Project Type 🔍     |               |
| Title              | Short Title   |
| Description        | Long Title    |
| Long Description   |               |
| Start Date         | Start Date    |
| End Date           | End Date      |
| Project Status 🔍   |               |
| Location Q         | Location Code |
| Additional Fields  |               |
| 3 Open Text fields |               |
| 3 Amount fields    |               |
| 2 Date fields      |               |

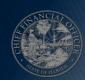

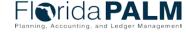

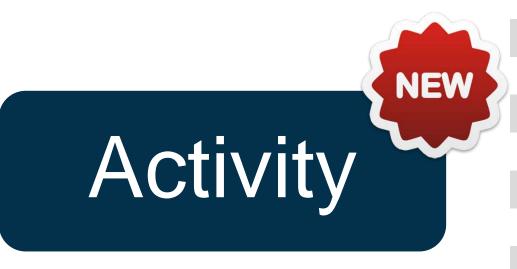

| Florida PALM       |    | FLAIR |
|--------------------|----|-------|
| Activity ID        | Q, |       |
| Activity Type      | Q, |       |
| Description        |    |       |
| Long Description   | )  |       |
| Start Date         |    |       |
| End Date           |    |       |
| Activity Status    | Q  |       |
| Location           | Q  |       |
| Additional Fields  | s  |       |
| 5 Open Text field: | S  |       |
| 3 Amount fields    |    |       |
| 2 Date fields      |    |       |

QConfigurable Field

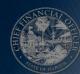

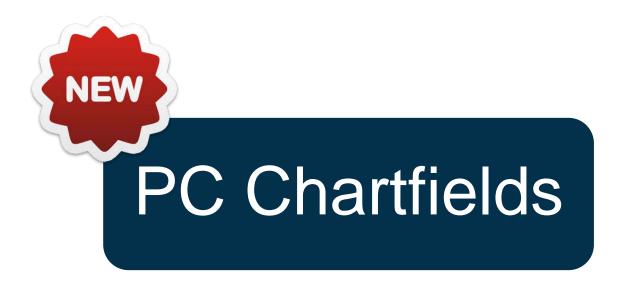

| Florida PALM   |    | FLAIR |
|----------------|----|-------|
| PC Source Type | Q  |       |
| PC Category    | Q  |       |
| PC Subcategory | Q, |       |

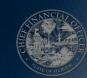

Grant

| Florida PALM           |   | FLAIR        |
|------------------------|---|--------------|
| Award ID               |   | Grant ID     |
| Title                  |   | Short Title  |
| Long Description       |   | Long Title   |
| Sponsor ID             | Q | Grantor ID   |
| Federal Award ID #     |   |              |
| Reference Award #      |   | Other Number |
| Grant Administrator    | Q |              |
| Award Status           | Q |              |
| Start Date             |   | Start Date   |
| End Date               |   | End Date     |
| Purpose                | Q |              |
| Award Type             | Q |              |
| Department             | Q |              |
| Institution            | Q |              |
| Subdivision            | Q |              |
| Additional Information | n |              |
| Keywords               |   |              |
| Attributes             |   |              |
| Resources              |   | <del></del>  |

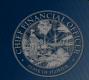

## **Manage and Report Activities** Key questions to understand agency unique processes

| Supplier / Customer Contracts                                                                                                    | Projects / Grants                                                                                                    |
|----------------------------------------------------------------------------------------------------|----------------------------------------------------------------------------------------------------|
| What types of contracts do we execute and manage? Are they disbursement or revenue contracts?                                      | What types of grants are we tracking? What method and tools are we using to track them? What are the requirements that drive our grant accounting processes?   |
| What types of information is important to capture about the agreement and why (i.e., reporting requirements)?                      | What types of projects are we tracking? What method and tools are we using to track them? What are the requirements that drive our project accounting process? |
| Who manages contracts and the contract lifecycle?                                                                                  | Who monitors our grant transaction lifecycle? Who monitors our project transaction lifecycle?                                                                  |
| Is any of the information or the entire agreement itself sensitive or confidential? If so, what and why?                           | What FLAIR data elements do we use to track grants and projects? Are these values smart coded?                                                                 |
| What business systems support these processes?  Do the systems feed or retrieve information from FLAIR? What data does it rely on? | What business systems support these processes? Do the systems feed or retrieve information from FLAIR? What data does it rely on?                              |

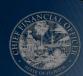

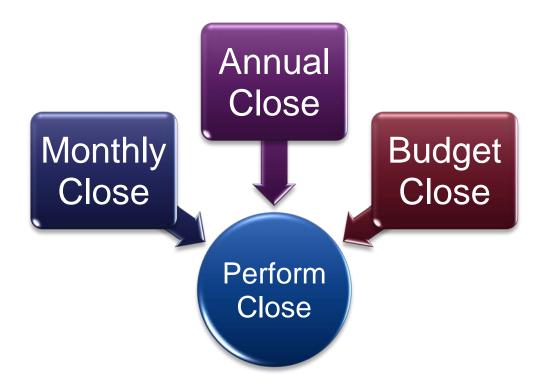

# PERFORM CLOSE

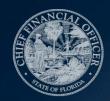

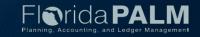

#### **Monthly Close**

- Monthly and annual closing schedule is created, communicated, and controlled at an enterprise level
- Completed source module transactions post to the General Ledger on a timely basis
- Agencies proactively review and monitor transactions by using various reports and queries
- Corrections are processed in the source module or directly in the General Ledger, as needed
- Agencies can perform cost reallocations and/or reclassifications

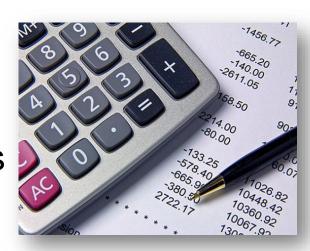

#### **Annual Close**

- Modules have a close process independent of the General Ledger close
- New FY will be open while the prior is being closed out
- After the close of the 12<sup>th</sup> period (June), an adjustment period (998) will be available
- Post-closing adjustment entries will be input directly in Florida PALM and routed through workflow

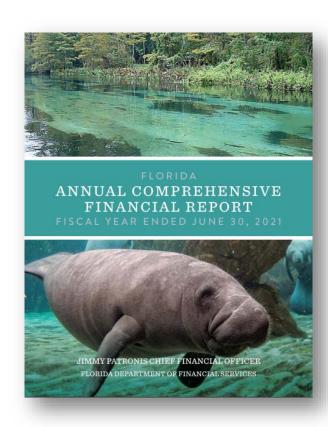

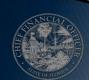

### **Budget Close**

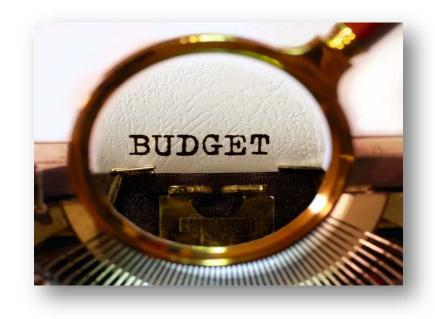

- Multiple budget periods can be open new year budget can be loaded prior to close of the current year
- Statutory guidance for the budget closing process of annual appropriations (Carry Forward, Certified Forward and Continuing Appropriations) does not change
- Annual and periodic guidance memorandums from DFS and EOG/OPB will continue

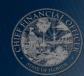

#### **Perform Close**

#### Key questions to understand agency unique processes

| Monthly / Annual                                                                                                    | Budget                                                                                                    |
|----------------------------------------------------------------------------------------------------|----------------------------------------------------------------------------------------------------|
| Do we record accruals monthly in FLAIR?                                                                                            | How many years of budgetary information do we store outside of FLAIR?                                                             |
| What external information to we rely on for monthly and annual close? What is the timing and method of receiving that information? | Do we have fixed capital outlay (FCO) budget? If yes, what information do we track about the projects outside of FLAIR?           |
| What business systems support these processes? Do the systems feed or retrieve information from FLAIR? What data does it rely on?  | What business systems support these processes? Do the systems feed or retrieve information from FLAIR? What data does it rely on? |

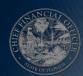

# REPORTING & DATA

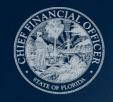

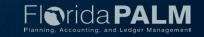

#### Reporting & Data Expectations

- One Accounting System
- Standard Data Structure
- Timely, Accessible Information
- User Self-Service
- Analytics & Business Intelligence
- Comparable Information Across Entities

- Financial reporting from many data sources & different tools
- Nonstandard processes
- FLAIR functionality limitations
- Different chart of accounts, data elements and data values
- Inconsistent terminology

Objectives

Challenges

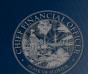

## **Terminology**

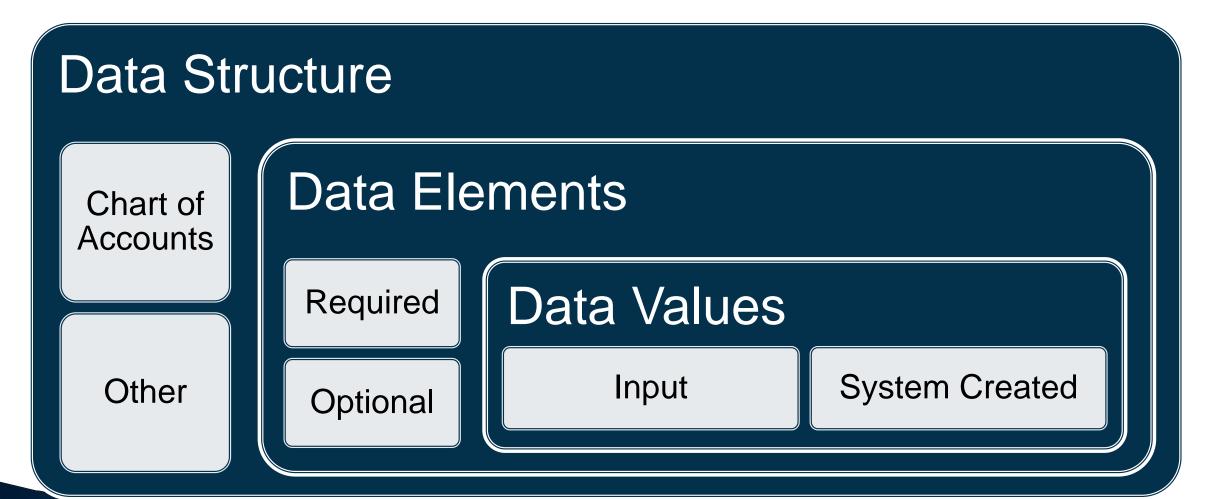

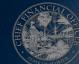

#### **Data-Related Tasks & Resources**

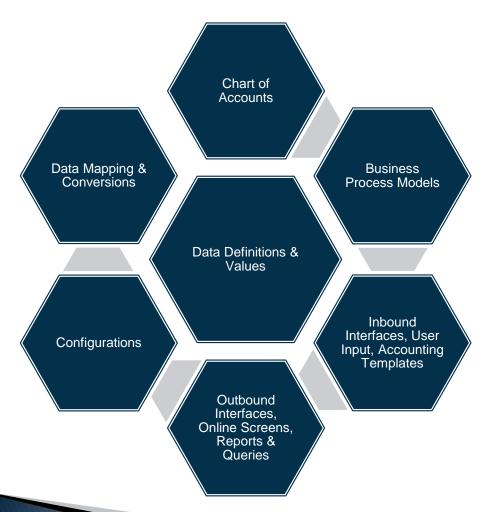

#### Resources:

- Chart of Accounts Structure
- Business Process Models
- Catalogs <u>Reports</u>, Interfaces & Conversions
- File Layouts
- Reporting Approach
- Configuration Approach
- Configuration Workbooks
- Conversions Approach
- Data Dictionary

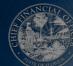

### **Agency Preparedness**

- Legacy Considerations
  - Agency analyze & understanding existing processes
  - Provide feedback for planned functionality
    - Pathfinder
    - Reports Catalog
    - Data Dictionary
- Data Cleansing
  - Agency identify relevant data sources
  - Agencies prepare/cleanse agencymanaged data
  - Data Management Approach

#### Consider discussions for:

- Business needs/objectives
- Data sources
- Key data needs
- Required reports
- Prepare for data readiness
  - Incomplete records
  - Duplicate records
  - Inactive or obsolete records
  - Incorrect records
  - Data formats
  - Compound data fields

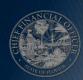

#### **Reporting & Data**

#### Key questions to understand agency unique processes

| Reporting                                                                                                    | Data                                                                                         |
|----------------------------------------------------------------------------------------------------|----------------------------------------------------------------------------------------------|
| What key reports do we produce on a recurring basis? Ad hoc basis?                                                                                             | What data is kept in agency business systems? What is the volume of data sent via interface? |
| What are key reference identifiers used by our agency business systems or users?                                                                               | What data elements are used for objectives other than the original purpose?                  |
| What are our agency-specific reporting needs? What laws, rules or other requirements drive the reporting needs?                                                | What are our data security needs other than those identified in Section 119.07, F.S.?        |
| What are our top reporting needs or concerns?                                                                                                    | What are our unique record retention requirements?                                           |
| What disparate sources of information do we combine? What data / information is combined? Are they expected to change with the implementation of Florida PALM? | How much history do we maintain? What laws, rules or other requirements drive this?          |

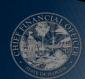

# **NEXT STEPS**

FALL 2022

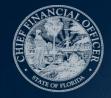

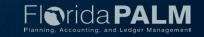

#### **Next Steps**

Review

Discuss

Prepare

Agenda Development

Meet with the Florida PALM Team!

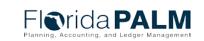

**CCN Town Hall** 

Keep the momentum going!

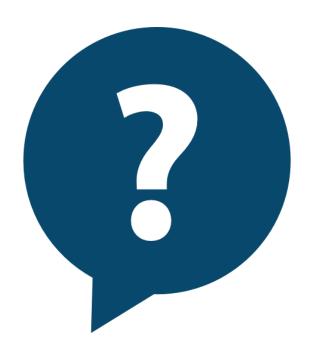

Q&A

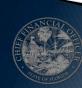

### **CONTACT INFORMATION**

CONTACT US

FLORIDAPALM@MYFLORIDACFO.COM

PROJECT WEBSITE

WWW.MYFLORIDACFO.COM/FLORIDAPALM/

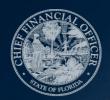

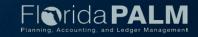